Psx Emulator Android Instructions
>>>CLICK HERE<<<

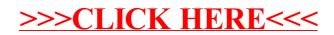